## AV Equipment Operation Manual

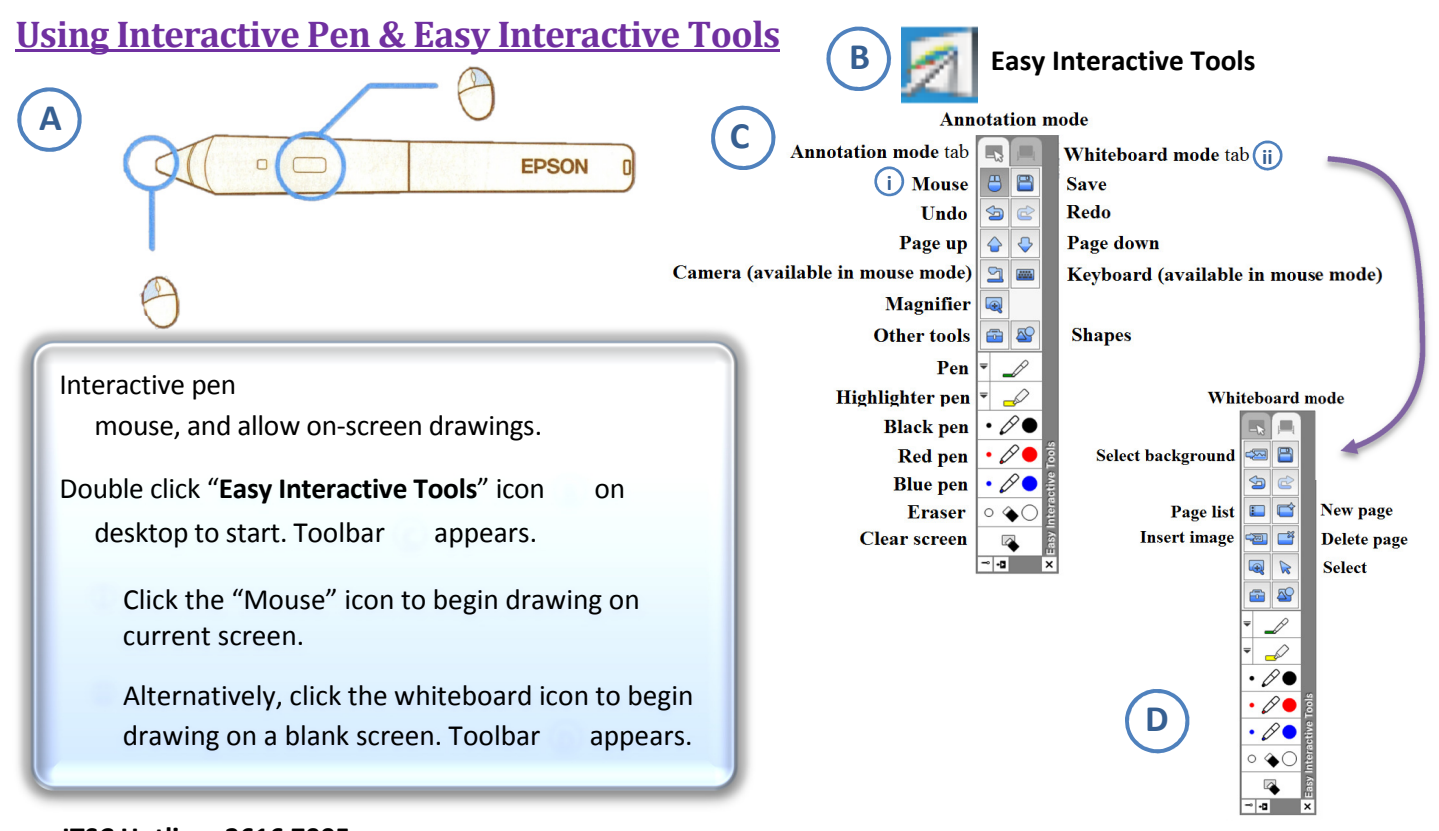

## ITSC Hotline: 2616 7995